Грахов Павел, вариант 2

### **Объект**

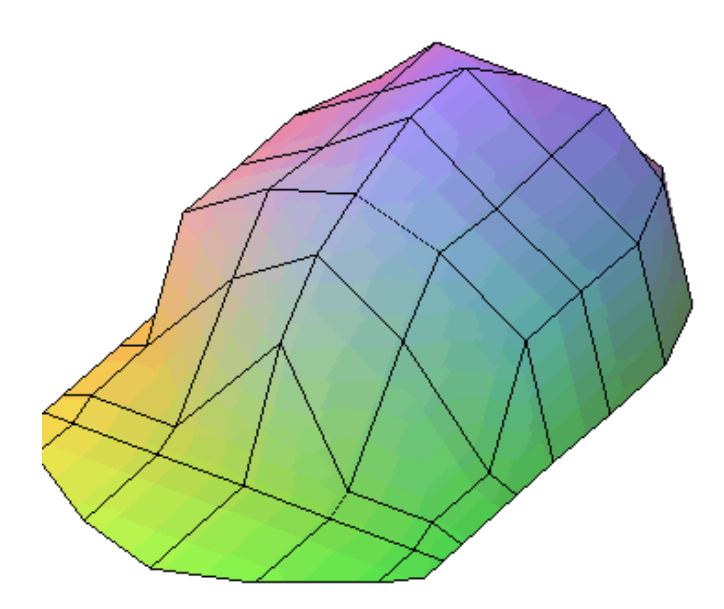

## **Выполняемые преобразования**

**Бикубическая интерполяция:** По 16 точкам:

$$
P(t) = \frac{1}{6} \begin{bmatrix} s^3 & s^2 & s & 1 \end{bmatrix} \begin{bmatrix} -1 & 3 & -3 & 1 \ 3 & -6 & 3 & 0 \ -3 & 0 & 3 & 0 \ 1 & 4 & 1 & 0 \end{bmatrix} \begin{bmatrix} P_{i,j} & P_{i,j+1} & \dots \\ \vdots & \ddots & \vdots \\ P_{i+3,j} & P_{i+3,j+3} \end{bmatrix} \begin{bmatrix} -1 & 3 & -3 & 1 \ 3 & -6 & 3 & 0 \ -3 & 0 & 3 & 0 \ 1 & 4 & 1 & 0 \end{bmatrix}^T \begin{bmatrix} t^3 \ t^2 \ t \end{bmatrix}
$$

**Параболическая интерполяция:** По 9 точкам:

$$
P(t) = \begin{bmatrix} s^2 & s & 1 \end{bmatrix} \begin{bmatrix} 1 & -4 & 2 \\ -3 & 4 & -1 \\ 1 & 0 & 0 \end{bmatrix} \begin{bmatrix} P_{i,j} & P_{i,j+1} & \cdots \\ \vdots & \ddots & \\ P_{i+2,j} & P_{i+2,j+2} \end{bmatrix} \begin{bmatrix} 1 & -4 & 2 \\ -3 & 4 & -1 \\ 1 & 0 & 0 \end{bmatrix}^T \begin{bmatrix} t^2 \\ t \\ 1 \end{bmatrix}
$$

#### **Листинг Maple-программы**

> restart; with (plots); L[1] := [[-3.5, 10.5, 0], [-3.5, 10, 0], [-3.5, 9.5, 0], [-3.5, 8, 0], [-3.5, 7, 0], [-3.5, 5.5, 0],  $[-3.5, 4, 0]$ ,  $[-3, 2.5, 0]$ ,  $[-1.5, 1, 0]$ ,  $[-5, 3, 0]$ ;  $L[2] := [[-3, 11, 0]$ ,  $[-3, 10, 0]$ ,  $[-3, 9.5, 0.2]$ ,  $[-3, 8, 0.2]$  $[-3, 7, 2], [-3, 5.5, 2], [-3, 4, 2], [-2.5, 2.5, 2], [-1.5, 1, 1], [-4, .5, .1]$ ; L[3] := [[-1.5, 12, 0], [-1.5, 10, 0], [-1.5, 9.5, .2], [-1.5, 8, 2], [-1.5, 7, 3], [-1.5, 5.5, 2.9], [-1.5, 4, 3], [-1.5, 2.5, 3], [-1, 1, 1.2], [-2, .3, . 2]]; L[4] := [[0, 12.5, 0], [0, 10, 0], [0, 9, 2], [0, 8, 3], [0, 7, 3.5], [0, 5.5, 4], [0, 4, 4], [0, 2.5, 3], [0, 1, 1.5],  $[0, .4, .3]$ ; L[5] := map(proc (x) options operator, arrow;  $[-x[1], op(x[2, . .3])]$  end proc, L[3]); L[6] := map( proc (x) options operator, arrow;  $[-x[1], op(x[2...3])]$  end proc,  $L[2]$ ;  $L[7] := map�c$  (x) options operator, arrow;  $[-x[1], op(x[2...3])]$  end proc,  $L[1])$ ;

```
> P := seq(seq([L[k][i], L[k+1][i], L[k+1][i+1], L[k][i+1]], i = 1 .. 9), k = 1 .. 6);
```

```
> Model := PLOT3D(POLYGONS(P), SCALING(CONSTRAINED)); display(Model);
```
- $> T$  := Vector [row]([t^2, t, 1]); S := Vector [row]([s^2, s, 1]); T4 := Vector [row]([t^3, t^2, t, 1]); S4 := Vector [row]([s^3,  $s^2$ , s, 1]); BsplineM := (1/6)\*Matrix(4, 4, [-1, 3, -3, 1, 3, -6, 3, 0, -3, 0, 3, 0, 1, 4, 1, 0]); ParabolicM := Matrix  $(3, 3, [2, -4, 2, -3, 4, -1, 1, 0, 0])$ ;
- > Px := proc (m, n) options operator, arrow; Matrix (4, 4, [seq (L[m][n+i -1][1], i = 1 .. 4), seq (L[m+1][n+i -1][1], i = 1 .. 4) , seq(L[m+2][n+i −1][1], i = 1 .. 4), seq(L[m+3][n+i −1][1], i = 1 .. 4)]) end proc; Py := proc (m, n) options operator,  $\arrows$ row; Matrix(4, 4, [ $\text{seq}(L[m][n+i-1][2], i = 1..4)$ ,  $\text{seq}(L[m+1][n+i-1][2], i = 1..4)$ ,  $\text{seq}(L[m+2][n+i-1][2], i = 1..4)$ 4),  $seq(L[m+3][n+i-1][2], i = 1..4])$  end proc; Pz := proc  $(m, n)$  options operator, arrow; Matrix  $(4, 4, [seq(L[m][n+i-1][2], i = 1..4)])$  $-1$   $[3]$ ,  $i = 1$  .. 4),  $seq(L[m+1][n+i-1][3]$ ,  $i = 1$  .. 4),  $seq(L[m+2][n+i-1][3]$ ,  $i = 1$  .. 4),  $seq(L[m+3][n+i-1][3]$ ,  $i = 1$  .. 4) ]) end proc; P3x := proc (m, n) options operator, arrow; Matrix (3, 3, [seq (L[m][n+i -1][1], i = 1 .. 3), seq (L[m+1][n+i  $-1$ ][1], i = 1 .. 3), seq(L[m+2][n+i -1][1], i = 1 .. 3)]) end proc; P3y := proc (m, n) options operator, arrow; Matrix(3, 3,  $[\text{seq}(L[m][n+i-1][2], i = 1..3), \text{seq}(L[m+1][n+i-1][2], i = 1..3), \text{seq}(L[m+2][n+i-1][2], i = 1..3)]$  ) end proc; P3z := proc (m, n) options operator, arrow; Matrix (3, 3, [ $seq(L[m][n+i-1][3], i = 1..3)$ ,  $seq(L[m+1][n+i-1][3], i = 1..3)$ ,  $seq(L[m+2][n+i-1][3], i = 1 ... 3)]$  end proc;
- > X3st := proc (m, n) options operator, arrow; T.ParabolicM.P3x(m, n).ParabolicM^%T.S^%T end proc; Y3st := proc (m, n) options operator, arrow; T.ParabolicM.P3y(m, n).ParabolicM^%T.S^%T end proc; Z3st := proc (m, n) options operator, arrow; T. ParabolicM. P3z (m, n). ParabolicM^%T. S^%T end proc;
- > Xst := proc (m, n) options operator, arrow; S4. BsplineM. Px(m, n). BsplineM^%T. T4^%T end proc; Yst := proc (m, n) options operator, arrow; S4. BsplineM. Py(m, n). BsplineM^%T. T4^%T end proc; Zst := proc (m, n) options operator, arrow; S4. BsplineM . Pz (m, n) . BsplineM^%T. T4^%T end proc;

```
\ddotmark
```

```
> ParabolicSmooth := seq(seq(plot3d([X3st(m, n), Y3st(m, n), Z3st(m, n)], s = 0 . 1, t = 0 . 1, grid = [5, 5], scaling =
constrained, color = white), m = 1 . . 5), n = 1 . . 7);
```

```
> display (ParabolicSmooth);
```
 $>$  ParabolicSmoothProjXY := seq(seq(plot3d([X3st(m, n), Y3st(m, n), Z3st(m, n)], s = 0 .. 1, t = 0 .. 1, grid = [5, 5], scaling = constrained, color = white, orientation =  $[90, 0]$ , m = 1 .. 5), n = 1 .. 7); ParabolicSmoothProjXZ := seq(seq( plot3d ( $[X3st(m, n), Y3st(m, n), Z3st(m, n)]$ ,  $s = 0$ .. 1,  $t = 0$ .. 1, grid = [5, 5], scaling = constrained, color = white, orientation =  $[0, 90]$ , m = 1 .. 5), n = 1 .. 7); ParabolicSmoothProjYZ := seq(seq(plot3d( $[X3st(m, n), Y3st(m, n), Z3st($ m, n)],  $s = 0$  .. 1,  $t = 0$  .. 1, grid = [5, 5], scaling = constrained, color = white, orientation = [90, 90]), m = 1 .. 5) , n = 1 .. 7); display(ParabolicSmoothProjYZ, title = "YZ"); display(ParabolicSmoothProjXZ, title = "XZ"); display( ParabolicSmoothProjXY, title = "XY");

### **Результаты преобразований (вывод)**

<sup>&</sup>gt; BsplineSmooth := seq(seq(plot3d([Xst(m, n), Yst(m, n), Zst(m, n)], s = 0 . . 1, t = 0 . . 1, grid = [5, 5], scaling = constrained, color = white),  $m = 1$  . 5),  $n = 1$  . 6); > display (BsplineSmooth);

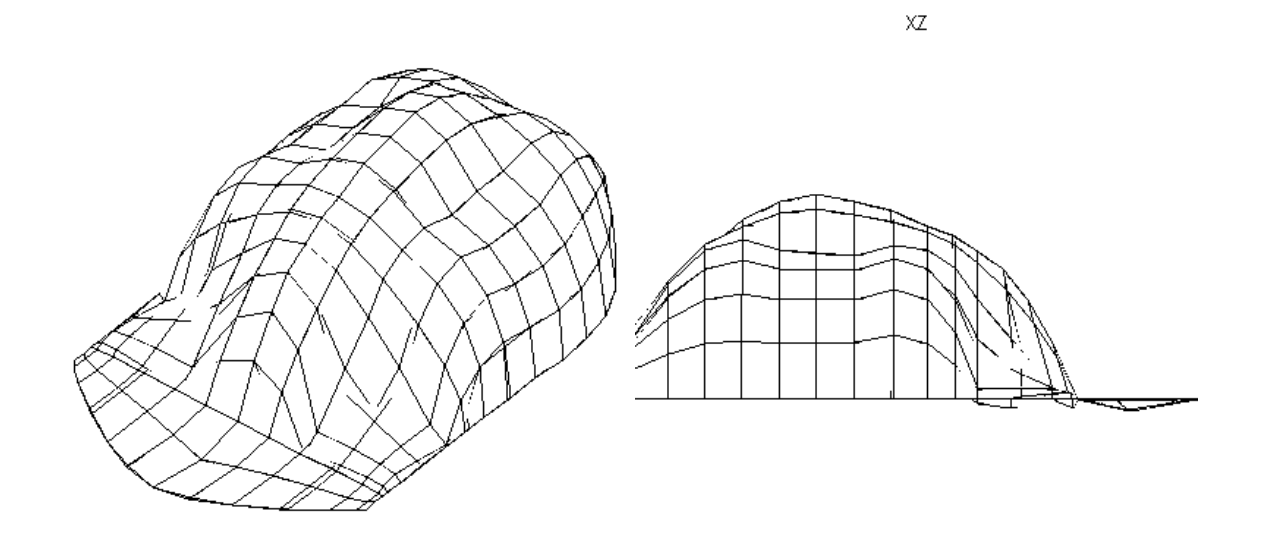

# (a) Параболическая интерполяция (b) XZ

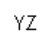

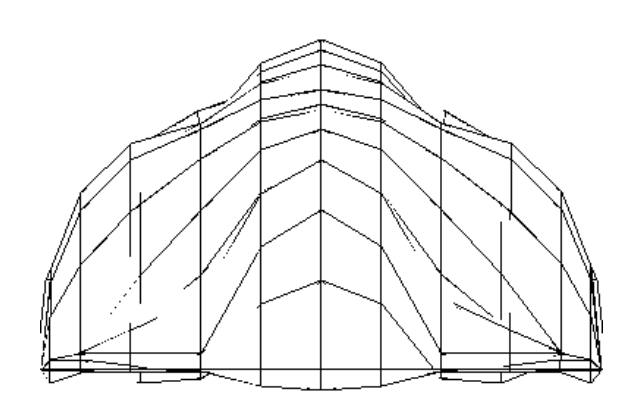

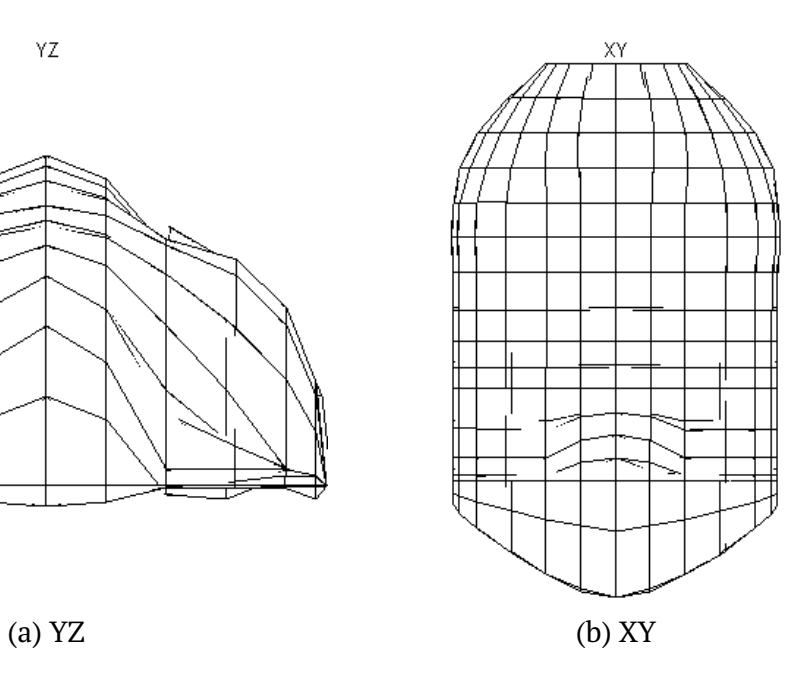

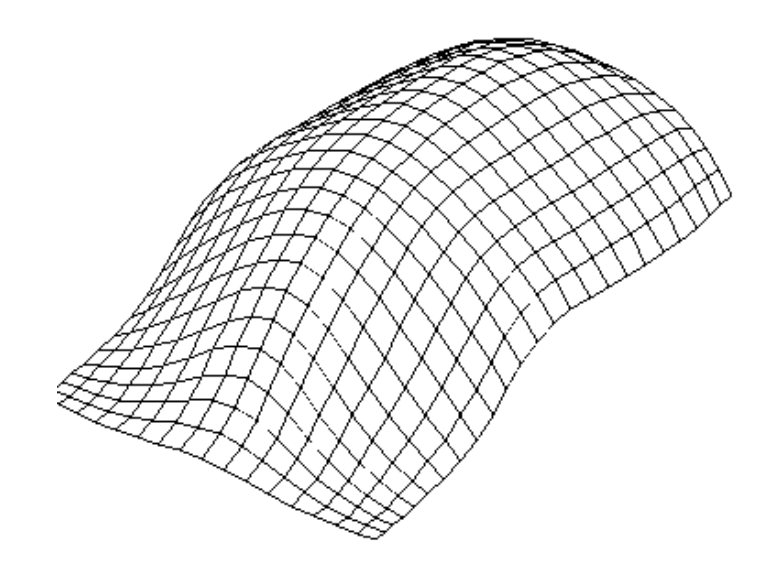

Рис. 3: Бикубическая интерполяция